# KDE Embedded

WHAT - WHY - NEXT

Andreas Cord-Landwehr

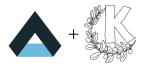

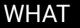

## WHAT DO I MEAN WITH "EMBEDDED"?

- Devices with a defined scope/task
- For this talk: always with a Linux Kernel
- ... with CPU, GPU, and all the nice hardware features we like :)

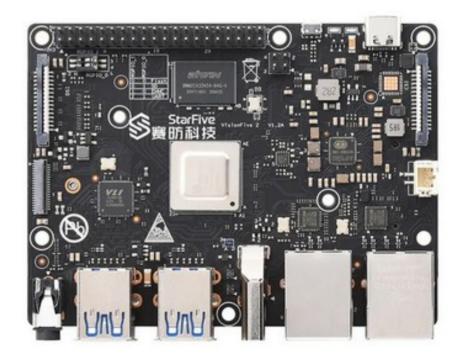

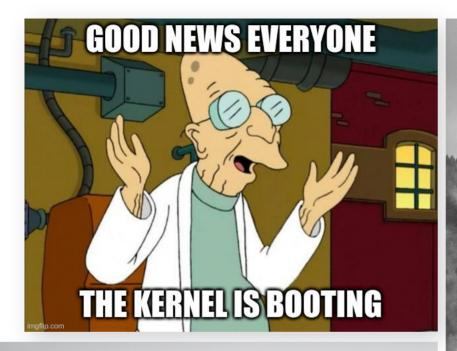

curiosity / challenge / adventure

it's cool :)

create something

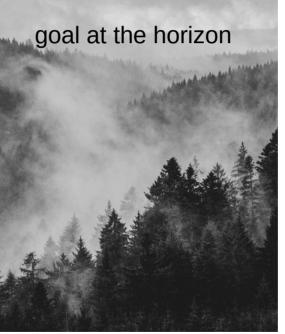

# EMBEDDED: WHY INVEST TIME?

МНА

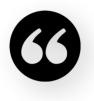

The goals of KDE Embedded (so far) ...

- allow easy integration of KF5/KF6 libraries into industry/automotive ecosystems

- provide easy to use demo systems for KDE technology on embedded devices (Plasma Mobile, Plasma Bigscreen)

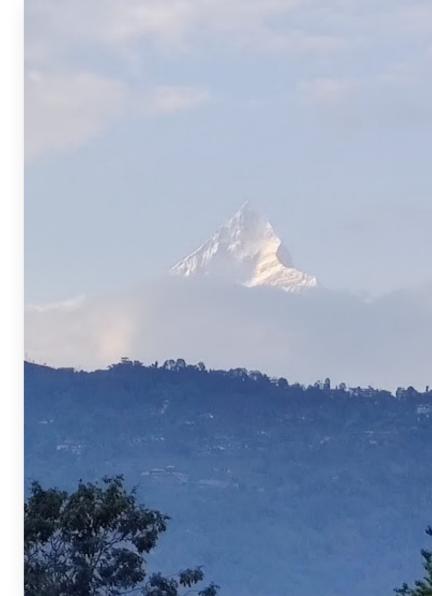

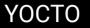

# OUR ECOSYSTEM FOR SYSTEM INTEGRATION

Creates customized distro images:

- industry standard
- allows easy port to new hardware
- biggest power: can rebuild everything
- provides all artifacts around an image

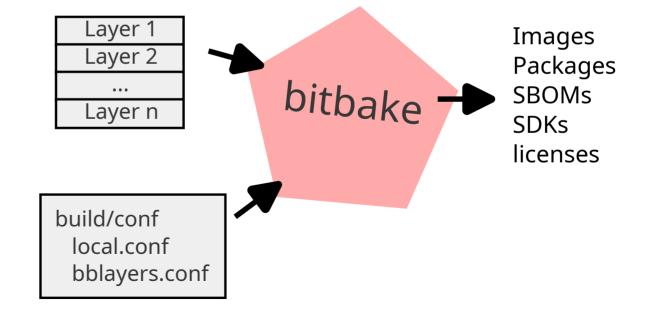

#### YOCTO PACKAGES

## OUR YOCTO LAYERS

Packages that we keep updated to be used by device creators:

- meta-kf5
- meta-kf6
- meta-kde
- meta-kde-demo

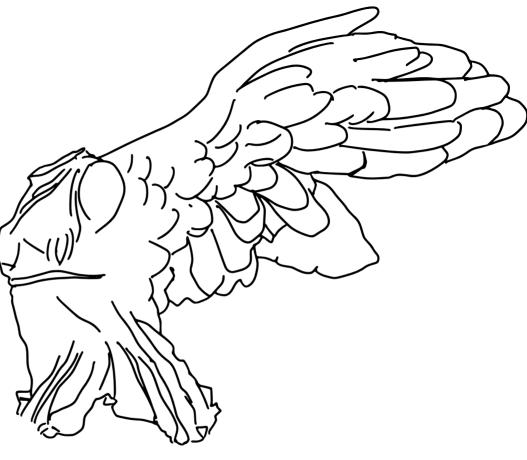

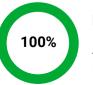

KF5/KF6

All KF\* libs are provided by meta-kf5 / meta-kf6

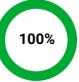

Plasma

All of Plasma, Plasma Mobile & Plasma Bigscreen

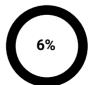

Apps

Currently we package only apps as needed for demos

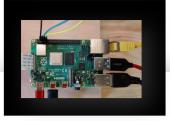

RaspberryPi4

The classic: ARM64 chip with MESA GL + VK driver

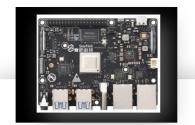

#### VisionFive2

First RISC-V board + onboard PowerVR GPU

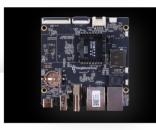

#### Beagle(Play|V) ?

ARM & RISC-V boards with big community + PowerVR GPUs

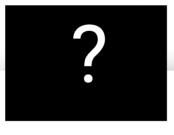

...?

A lot is happening in the field

# BOARDS

# "It only works when it runs on the device"

This collection of boards is what people working on KDE embedded are typically using for smoke tests & demos

#### MILESTONES

### 1st meta-kf5 commit 2014

### KDE Booth ELCE'19

First presentation of revived meta-kf5/-kde Yocto layers

#### Plasma @ RISC-V FOSDEM'19

First external contributions, which helped getting Plasma run on Western Digital RISC-V board with external GPU

### Plasma @ VisionFive 2 FOSDEM'23

Massive community interest at the booth because we were the first with a running Plasma Wayland-Shell

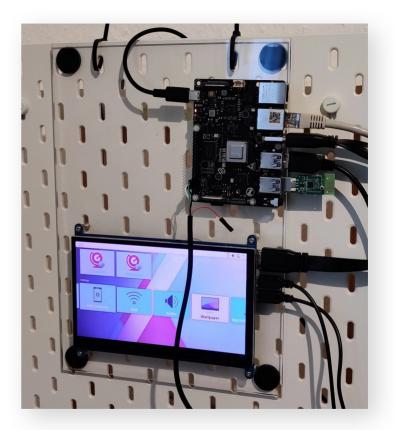

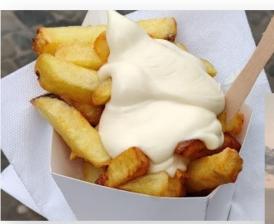

Product

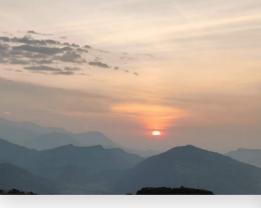

Hardware Landscape

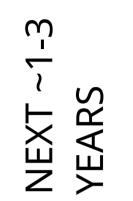

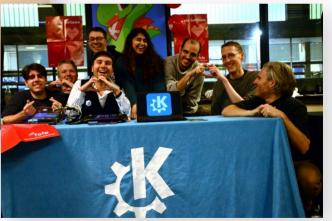

People

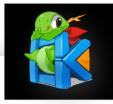

meta-kf\*

Our "best-seller", used in industry products

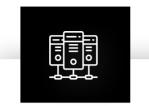

Demoing in fields we never went before

Raise interest for KDE in embedded community

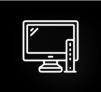

**Checkout new devices** 

Run Plasma & apps as a stack benchmark

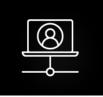

Provide a "Pro-Mode" ? This is just an idea yet, but

I think it makes sense...

# PRODUCTS

# MAKE SOMETHING THAT MAKES SENSE

Beyond the KF packages there is not much usage by industry; is that "okay & expected" or do we strive for more?

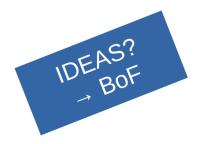

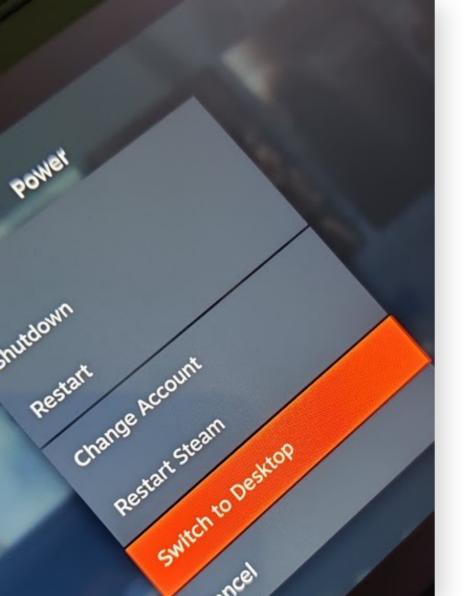

# PRODUCTS

# I LOVE MY STEAMDECK

Steamdeck implements an awesome idea: Let the user easily switch from the main app of the system to a powerful management/ debugging/ benchmarking system.

→ this sounds like a general super helpful feature
for many embedded devices
→ could this be a general feature for KDE
embedded?

#### HARDWARE LANDSCAPE

## **RISC-V**

THAT topic for dev boards. Everyone has one in their pipeline, just this week Beagle Foundation announced a new one! CPU wise closing to what we know from ARM/x86

## GPUs

The main pain on getting Plasma running. Especially on RISC-V only binary blob/non-MESA drivers available as of now... but improving

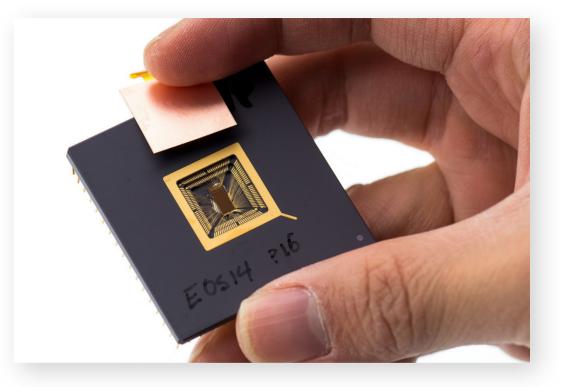

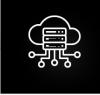

#### **Read-only rootfs**

Because of complexity & robustness

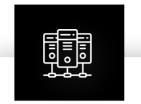

#### Standard-Tooling

Update mode, system init, build system...  $\rightarrow$  switch to established FOSS

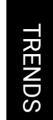

# TOPICS ON EMBEDDED TRACKS

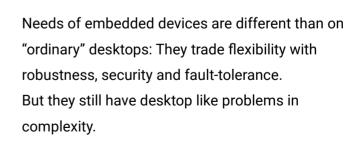

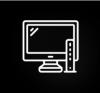

Security & Safety Awareness few years ago embedded people were more relaxed

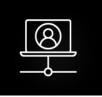

#### **Multimedia Complexity**

Pipewire & libcamera to integrate complexity

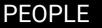

# DON'T SCARE PEOPLE AWAY BY THE FIRST BUILD

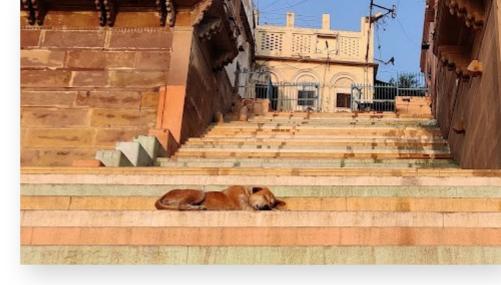

Yocto is not known for being easily approachable, but for its steep learning curve...

First Steps Bootstrap Config

https://community.kde.org/Yocto

1. create build container

2. setup Yocto via repo & init script

3. build, wait, flash and your cross

fingers during the first boot ;)

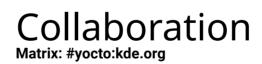

New matrix channel exists since last FOSDEM, come and join!

# New People

And need you! If you have general interest or already use our layers, come and join!

#### STARTER KIT

#### Getting Started Get a supported device & follow the wiki

During this adventure you will experience fear, frustration and absolute joy when you flash your system to an SD card, put it into the device AND it actually starts and displays something on the screen!

# Shopping List

SD-card : ~ 15 € USB-to-RS232 Converter : ~ 5 € SD-card writer : ~ 10 € Dev Board : ~80-150 €

#### https://community.kde.org/Yocto

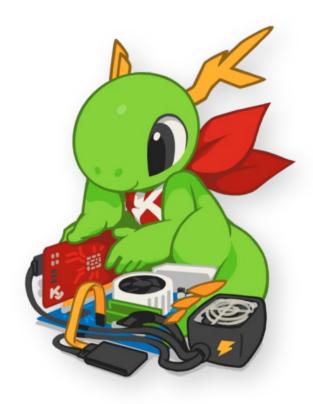

#### DEVELOP WORKFLOW

# EMBEDDED DEVELOPMENT IS DIFFERENT

To speed-up development, we use desktop systems to develop & test natively and only WHEN it is ready, test and fix software on the devices.

Thus:

- host computer is the main work-horse
- new software is developed and tested exactly like any KDE app
- host computer provides cross-compile toolchain to build software for target
- and then (hopefully) we only have to fix the "minor" tweaks for making the software run proper

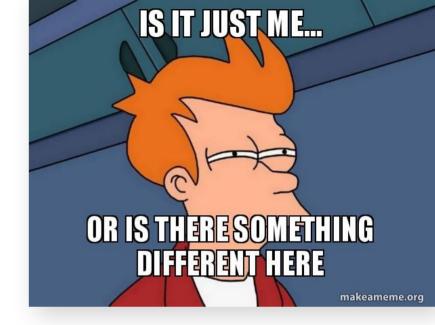

#### CONTINUOUS INTEGRATION

# MAKE CONTRIBUTION SIMPLER

Transform Yocto Version Compatibility from Manual to Automatic

Big number of supported Yocto versions and manual fresh build requires TBs of free space & CPU time

- need merge check builds for layers
- coverage for main release tracks

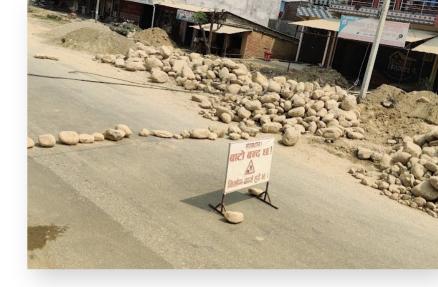

#### AND THEN?

### SPREAD USAGE

Can we make the KDE meta layers more easy to use? How to attract more users? (or is every KF5/KF6 user in Yocto land already using them?)

#### **NEW ADVENTURES**

Come to the BoF or discuss your ideas during Akademy!

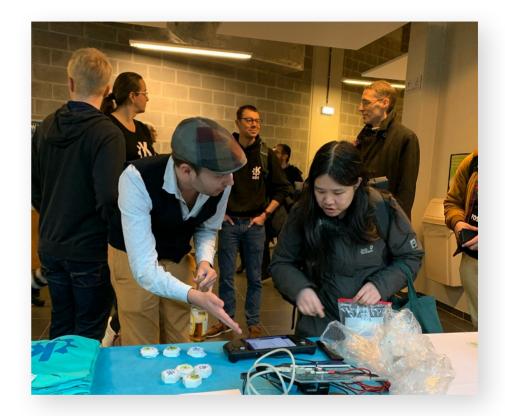

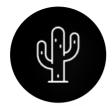

#### Homework

Tell me where KDE makes sense in the (Linux-)embedded field

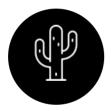

Add-On

Go and get you some HW and play around with :) Q/A?

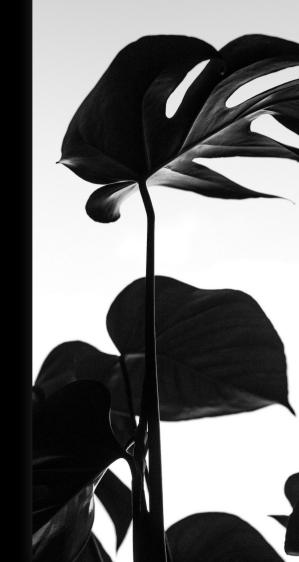